### 18-04-2024 /ALICE Workshop

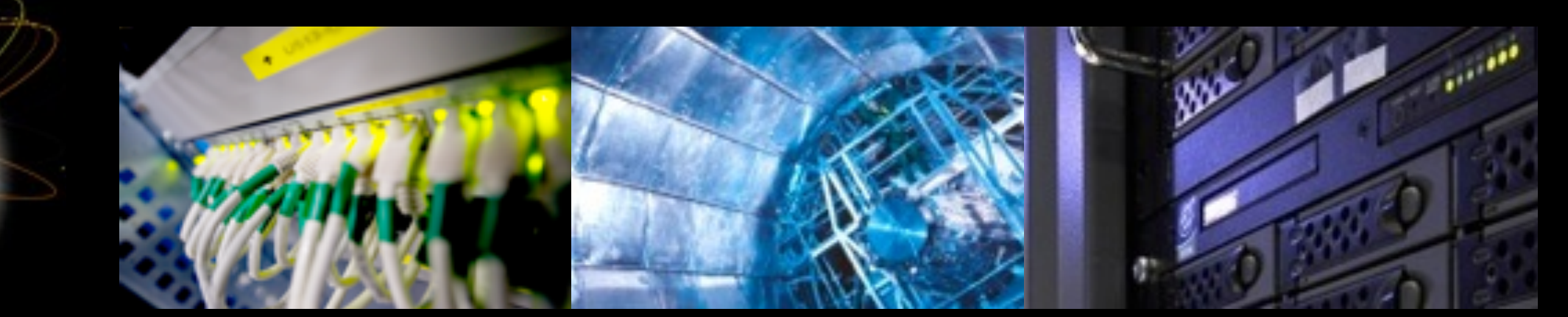

# Introduction to Linux Forensics

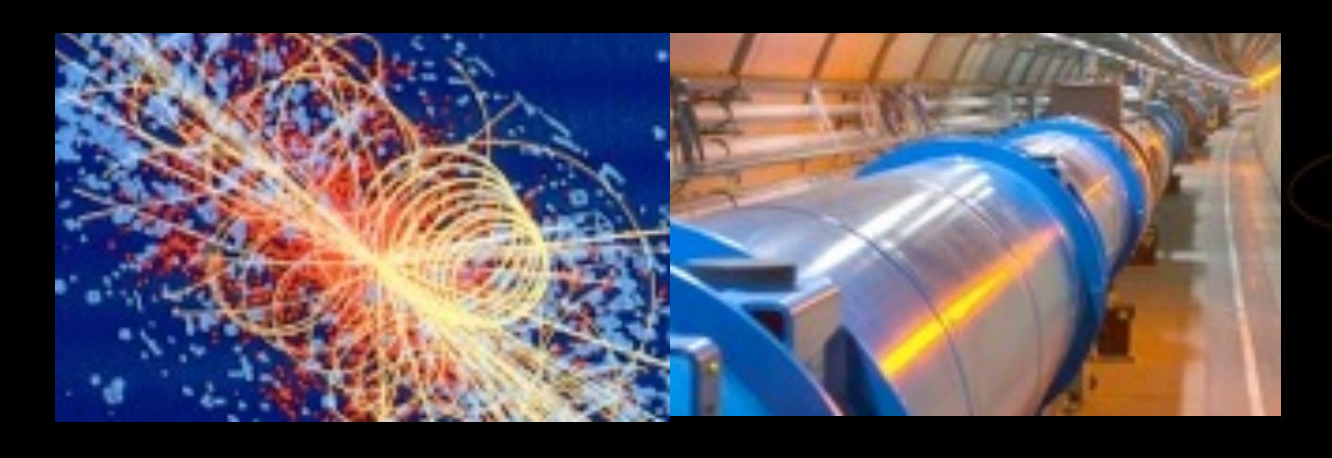

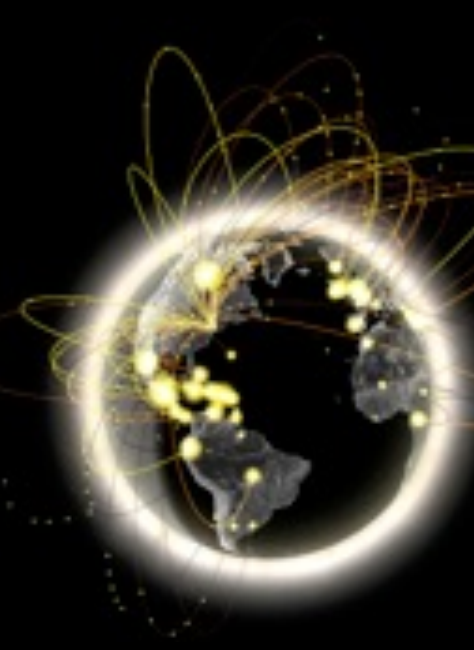

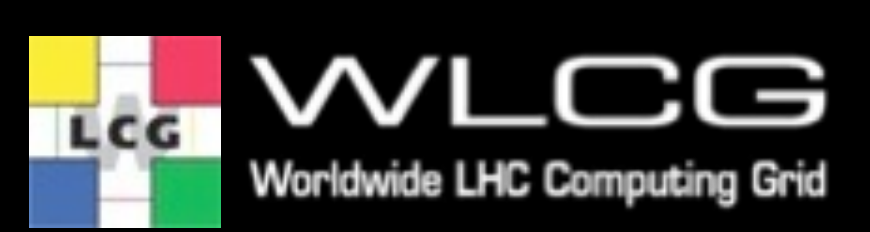

https://indico.cern.ch/event/1355985

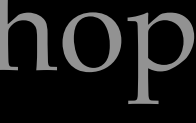

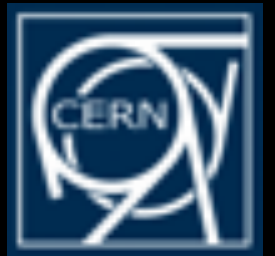

### **Introduction**

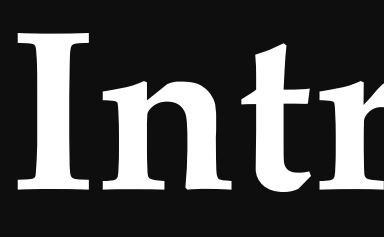

- Goals of this presentation:
	- Go through the basics **steps previous to the forensics analysis**
		- Don't panic, don't tamper evidences.
	- Show the different roles
		- Data Collection
		- Data Analysis
		- Communication/Reporting

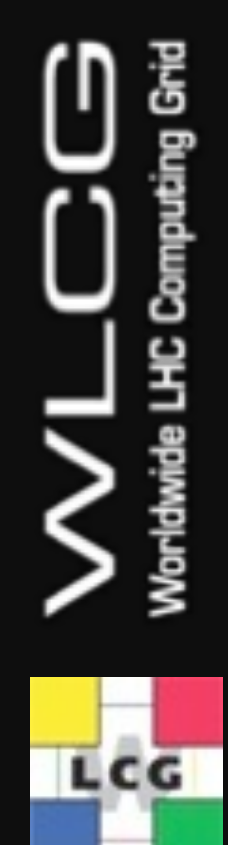

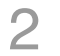

# **Importance of Data Collection**

- Create the incident **timeline**
- Search for other **infected systems**
- Assess the **impact** and review the activity
- Guide **mitigation** efforts
- Retrieve non-tampered **evidences**
	- same result."
- Identify Indicators of Compromise (**IOCs**) -> Threat Intelligence
- Attribution

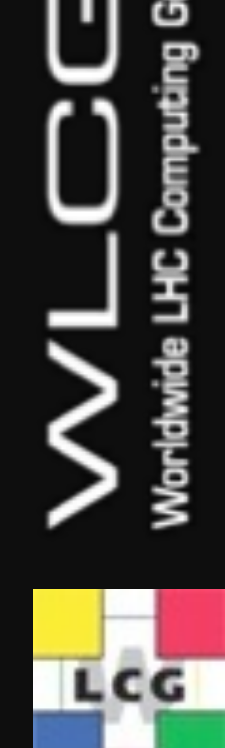

### – "An independent third party should be able to examine the processes and achieve the

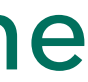

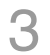

## **Live Collection**

- Pros:
	-
	- Captures the **live state** of the system, including processes and network connections. – Allows normal **operations to continue** uninterrupted.
	- Size matters, **reduces the volume** of data generated and bandwith of transfer.
- Cons:
	- **Alters the state** of the machine during the collection process.
	- **May compromise the integrity** of the data collected.
	- Requires **precise knowledge** of what to look for and what to collect.
	- Typically, it is a **one-shot** opportunity before the machine is isolated; data not collected at this time will be lost.

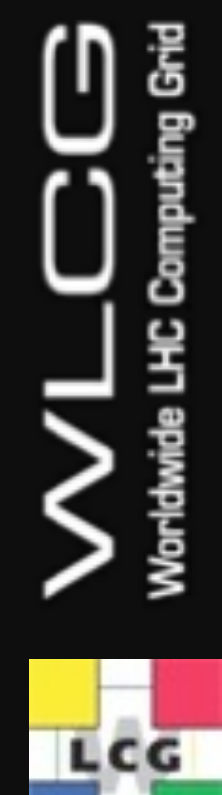

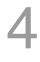

# **Challenges**

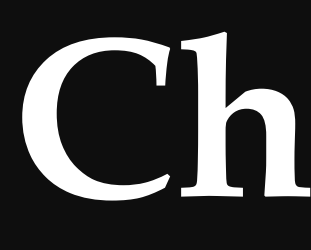

- Incident Response challenges:
	- Status of different **work streams** and sharing **findings**
		- Which Investigator did what/when?
	- **Workload** distribution
	- Lack of **communication**
- ... and WLCG:

Lcc

- Large-scale incident response investigations
	- Geographical distribution, time zone issues
	- Coordination with other security teams
- How can you help as site admins?
	- Provide **clear, concise and detailed information.**
	- If you are not sure how to proceed, ask. **Don't tamper data.**

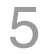

## **Preparation**

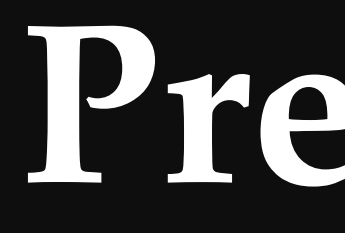

- Snapshots and remote backup
- Disable central services log rotation such as DNS and firewall
- Deploy forensic instance and toolkit
	- **Do not use your device for forensics!** It might be seized for LE.

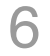

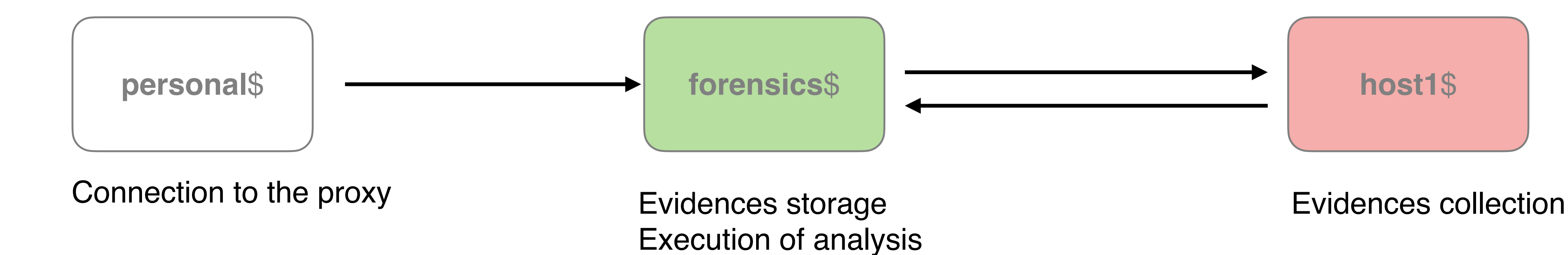

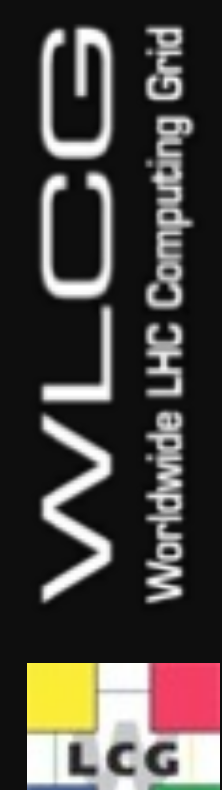

## **Basic Investigation**

- Roles and procedures
- Investigation Timeline
	- Notepad or collaborative editing to **track events**
	- **History of the investigator** commands
		- A. Interactive (connecting to the host):
			- Loads the user's shell profile (~/.bash\_profile, ~/.bashrc)
			-

- B. Non-Interactive (remote execution):
	- Useful for scripts and automation

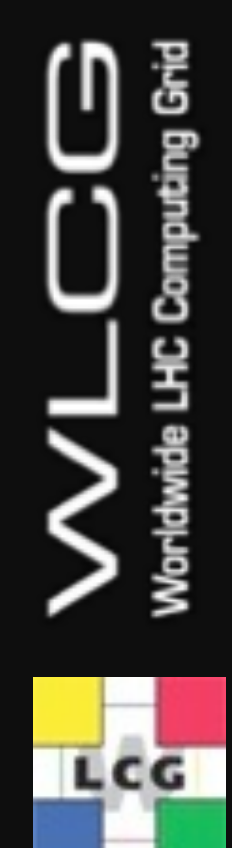

• Affected logs: ~/.bash\_history, auth.log, secure, syslog, messages, lastlog, wtmp, btmp

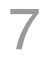

**forensics**\$ script ~/evidences/investigation-host1.txt **forensics**\$ ssh myuser@host1  $host1$ \$ export PS1='[\D{%FT%T%z}] \u@\h \w\\$ ' **host1**\$ unset HISTFILE

## **Data Forwarding**

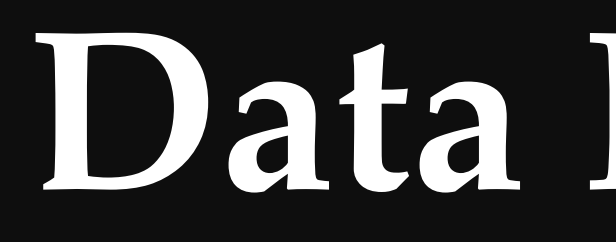

- Locally
	- Mounted disks (ssd, usb, ..)
	- Partitions
- Network storage
	- Evidences forwarding:

- Per-command forwarding:
	- Smaller blocks of data.
	- Lower risk of loosing data
	- Storage available

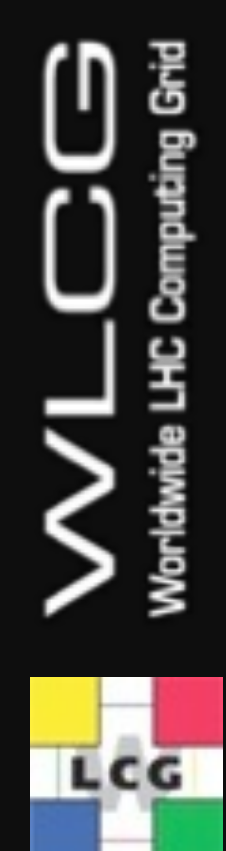

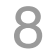

**host1**\$ scp -r /tmp/mypath [USER]@forensics:~/evidences **host1**\$ tar -zv /tmp/mypath | nc forensics [PORT]

## **Volatile data**

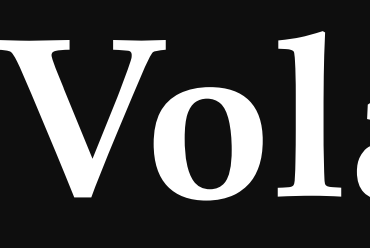

- 
- Most of the times it contains the **key indicators** (using much less space) • **System** info (date, kernel, packages)
- **Network** State (open ports, program2port, interfaces, routing tables, pcap)
	- Firewall status, not only to allow but also to remove competence.
	- Connections to other hosts
- **Processes** and connected users
	- Masquerade processes (impostor syndrome)
	- scheduled tasks -> cronjobs
	- User/group responsible
- **Files**: Open, deleted, memory
- **Kernel modules**

 $L$ cc

• Mounted **filesystems**

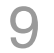

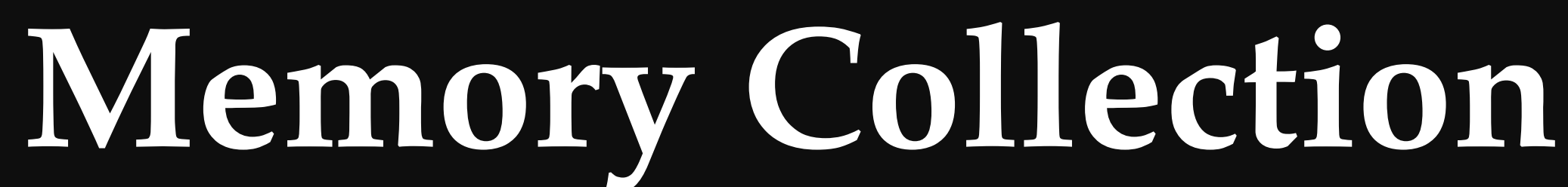

## • Full memory

– [AVML](https://github.com/microsoft/avml)

### – [LiME](https://github.com/504ensicsLabs/LiME)

- Kernal dependency
- Requires module
- Single processes

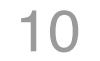

**host1**\$ export PID=12345; kill -STOP \$PID **host1**\$ cp /proc/\$PID/exe \$PID.exe (A) **host1**\$ gcore \$PID (B) **host1**\$ gdb -p \$PID # Type gcore, detach, exit

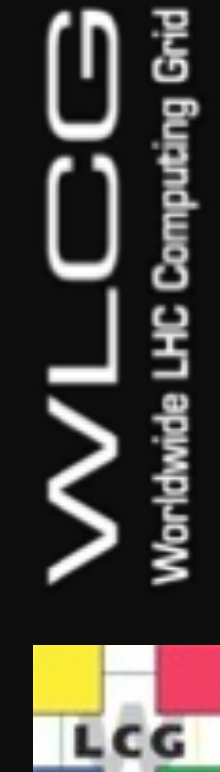

### **host1**\$ avml /tmp/mypath/memory.dmp

### **Non-volatile data**

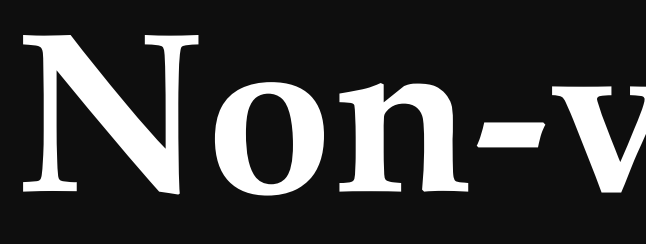

- Containers: last layer
- Instances: Disk images
	- Local Capture

– Remote Capture

– Other tools:

- Dc3dd and dcfldd
- Forensics extras
- Hashing logs

$$
\sum_{\text{substack LLC}\\ \text{nonline L}\\ \text{nonline Grid} } \sum_{\text{subarray Grid}}
$$

11

### **host1**\$ dd if=/dev/sdX bs=4M | gzip -c > /tmp/mypath/

### **host1**\$ dd if=/dev/sdX bs=4M | gzip -c | nc forensics [PORT] **forensics**\$ nc -v -l -p [PORT] > ~/evidences/image.dd.gz

### **Artifacts Collector**

- Unix-like Artifacts Collector (UAC):
	- Profiles allow customisation
	-

### – ir\_triage is complete but may trigger errors. Progressive capture reduces risks.

12

**host1**\$ git clone https://github.com/tclahr/uac (A)**host1**\$ cd uac; ./uac -p ir\_triage /tmp/mypath (B)**host1**\$ ./uac -a live\_response/network,live\_response/process /tmp/mypath/

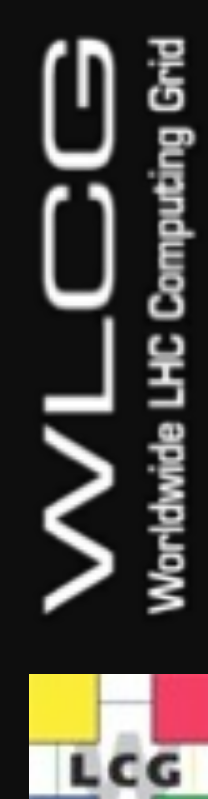

## **Network Capture**

- Remote logging should be enabled
- If there's no remote logging available

– Memory and logs also contain network data.

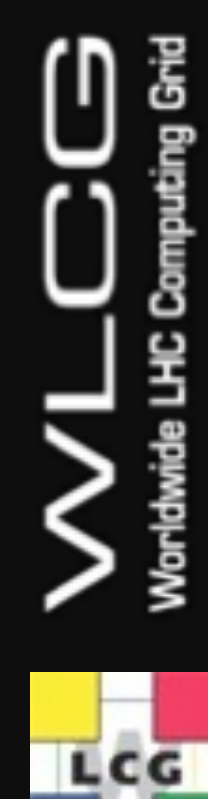

13

### **host1**\$ tcpdump -G [SECONDS] -W 1 -w /tmp/mypath/host1.pcap -I [INTERFACE]

- 
- 
- 
- -

### **Other Sources**

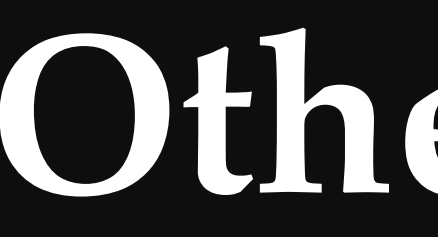

- Remote Logs
	- System Logs
		- Logins, Commands executed, etc.
	- Firewall Logs
	- Network traffic
- Extra Logging
	- What we do extra in interactive/batch nodes:
		- Commands + network: Auditbeat (levereage auditd)
			- –32 bit syscalls: execve,execveat. connect,accept
			- –64 bit syscalls: execve,execveat. connect,accept4
	- We also have packetbeat (data transmitted etc, much more heavy and noisy)

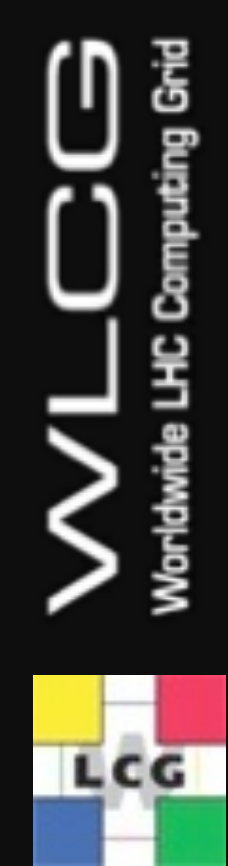

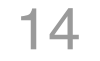

## **Forensics Analysis**

- Access
	- Backdoors and persisting malware
- Users
	- Who has interactive logins? non expected sudo accounts? bash history
- Filesystem
	- Hidden files, Deleted files, Owner/group Changes, mac times
- Working with binaries
	-
	- Use a sandbox (better one that you don't run: https://www.joesandbox.com/, any.run) – Reverse engineering (Ghidra, IDA, Binary Ninja, Cutter), file, strings, hex editor
- **Network** 
	- Connections and DNS resolutions

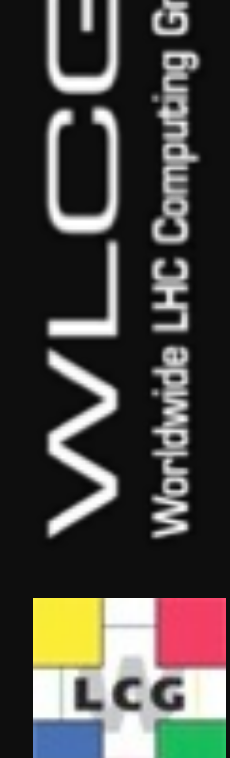

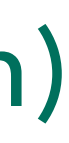

15

### **Post-exploitation**

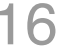

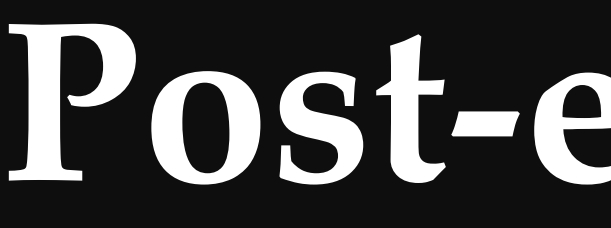

- Backdoors
	- Account modification
		- New (sudo) accounts added
		- Password changes
		- Service accounts roles
		- \$HOME/.ssh/authorized\_keys entries added
	- New or replacement binaries (or libraries) i.e. RATs
	- Web shells
- Persisting malware
	- Service start-up scripts
	- Scheduled tasks
- More ideas:

ILCG.

– <u>[Mittre Att&ck](https://attack.mitre.org/tactics/TA0003/)</u> https://attack.mitre.org/tactics/TA0003/

## **Analysis Tools**

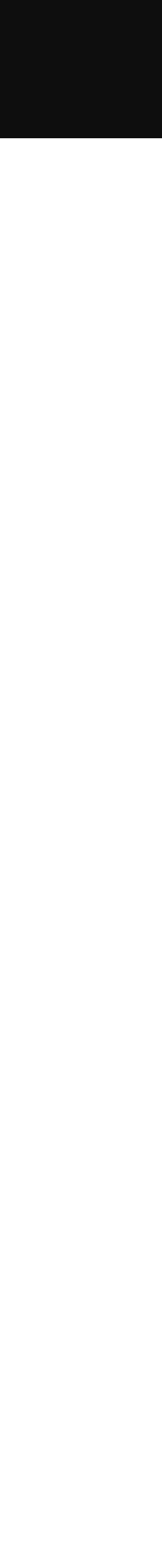

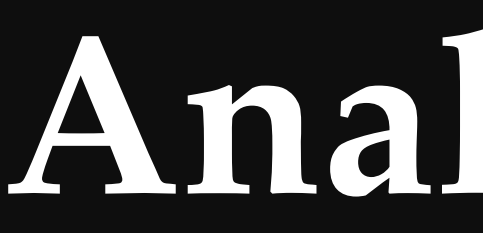

- Volatility
	-
	- Parse and extract in-memory kernel structures from a memory dump – Requires building a profile from the specific kernel

**forensics**\$ mmls image.dd **forensics**\$ fls -o 20992 -r -m / image.dd > fls\_20992.txt forensics<sup>\$</sup> for file in fls \*.txt; do mactime -b \$file >

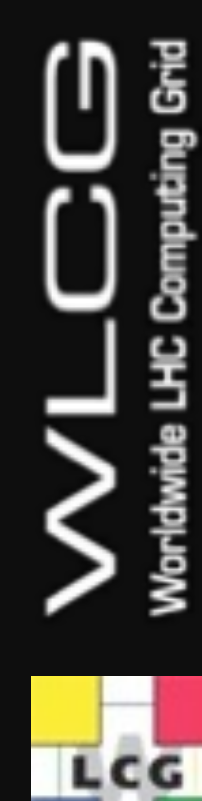

- The Sleuth Kit (TSK)
	- Parse and extract files and other fs objects from raw data disk images or partitions
	- Data carving

17

# **File Timestamps**

- Mactime or MAC(b), depends on the file system type and mount options
- Modify (content), Access (content), Change (metadata), Birth
- Modify and Access time can be changed at will by file owner
- Reading a file will modify access time
	- With caveats: relatime (default in most systems), noatime, ro

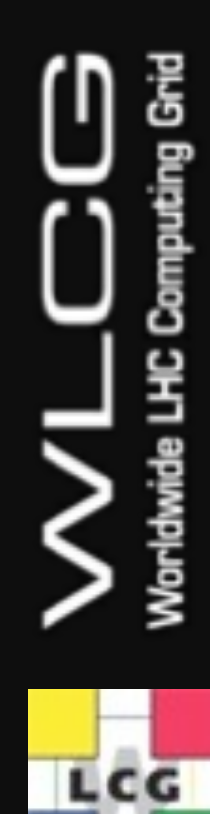

18

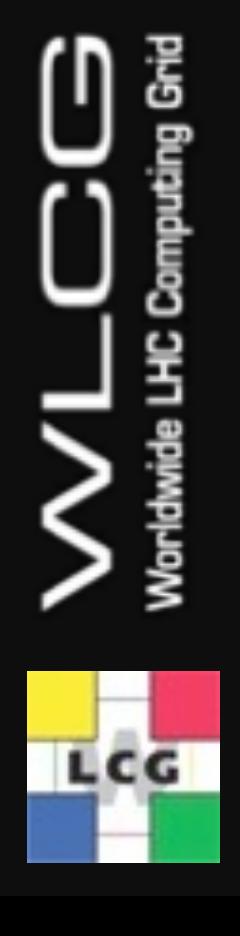

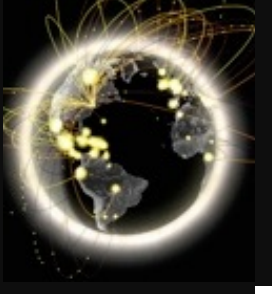

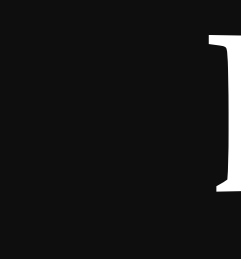

### **Demo**

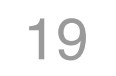

Jose.Carlos.Luna@cern.ch Pau.Cutrina@cern.ch

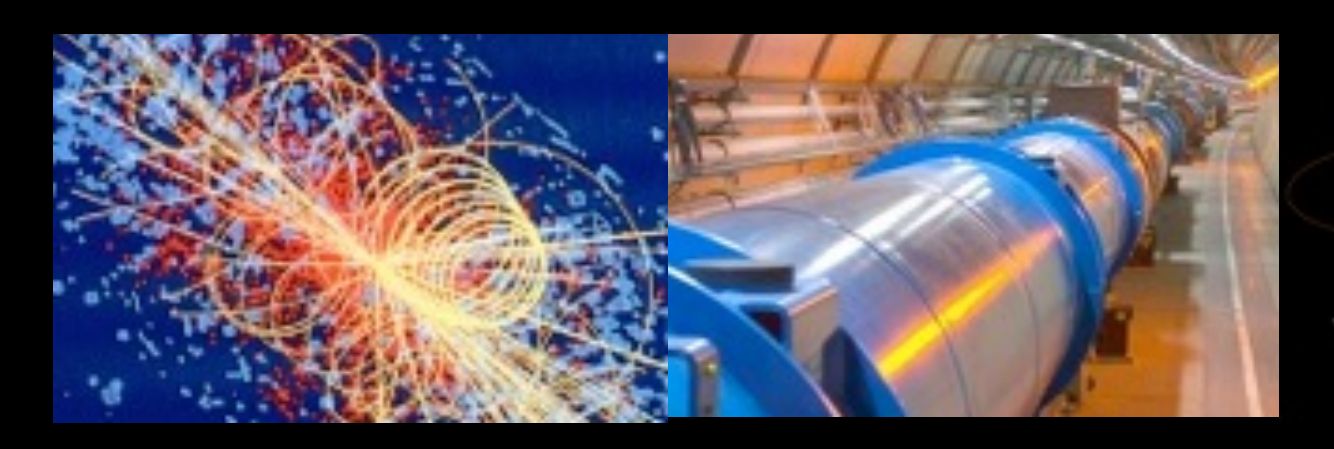

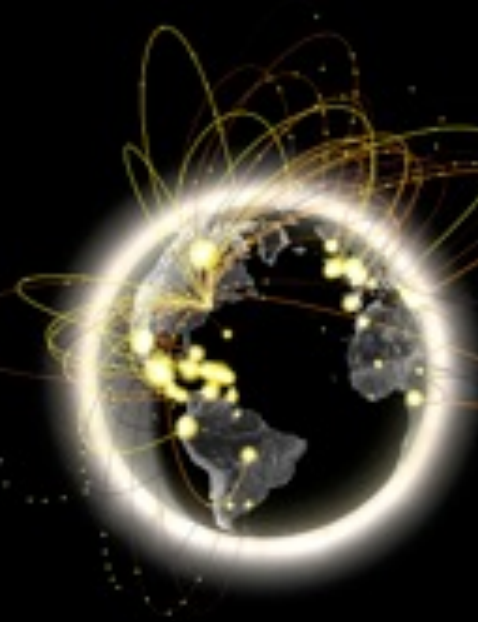

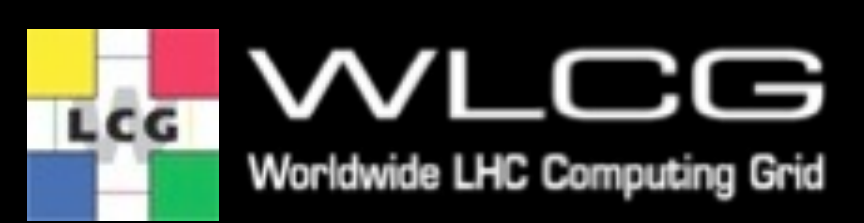

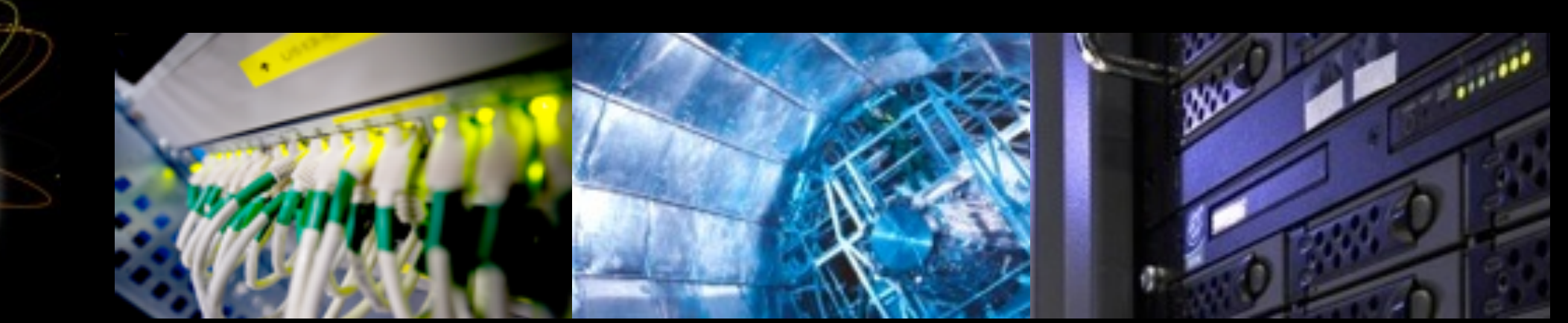

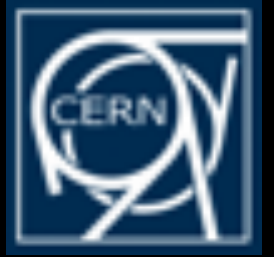

# Questions? Suggestions are welcomed!